# APS105: Lecture 29

Wael Aboelsaadat

wael@cs.toronto.edu http://ccnet3.utoronto.ca/20079/aps105h1f/

Acknowledgement: These slides are a modified version of the text book slides as supplied by Addison Wesley

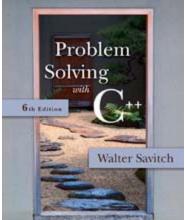

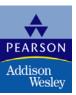

Copyright © 2007 Pearson Education, Inc. Publishing as Pearson Addison-Wesley

# Chapter 14

#### Recursion

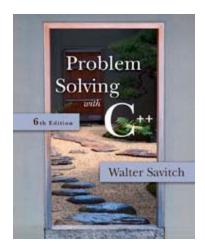

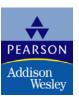

Copyright © 2007 Pearson Education, Inc. Publishing as Pearson Addison-Wesley

```
void MergeSort(int ar[], int left, int right, int pivot)
Ł
       if(left == right)
            return;
        else
             MergeSort(ar, left, pivot, (left + pivot) / 2);
             MergeSort(ar, pivot + 1, right, (pivot + right + 1) / 2);
        int LeftIndex = left,
            PivotIndex = pivot + 1;
        while (PivotIndex != right + 1 && LeftIndex != PivotIndex) //continue until either list runs out
            if(ar[PivotIndex] <= ar[LeftIndex])</pre>
                int i;
                int iSrc = PivotIndex;
               int iDest= LeftIndex;
               int StoreSrc = ar[iSrc];
               for(i = iSrc; i > iDest; i --)
                    ar[i] = ar[i - 1]; // Shifts numbers from iDest to iSrc one step forward
                ar[iDest] = StoreSrc; // Puts final element in the right place
                PivotIndex++;
                LeftIndex++;
            else
                LeftIndex++; // Skip to the next element
```

# Chapter 10

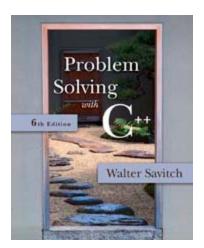

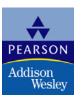

Copyright  $\ensuremath{\textcircled{O}}$  2007 Pearson Education, Inc. Publishing as Pearson Addison-Wesley

# 10.1

#### Structures

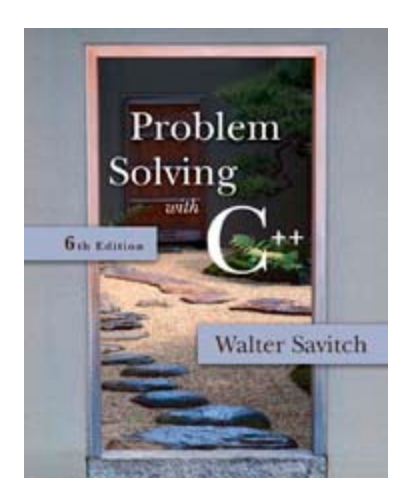

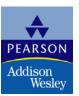

 $Copyright @ 2007 \ Pearson \ Education, Inc. \ Publishing as \ Pearson \ Addison-Wesley$ 

#### Structures

- A structure can be viewed as an object
  - Contains no member functions (The structures used here have no member functions)
  - Contains multiple values of possibly different types
    - The multiple values are logically related as a single item
    - Example: An employee record has the following values:

a name a SIN a Salary

an address

# The CD Definition

 The Certificate of Deposit structure can be defined as

- Keyword struct begins a structure definition
- Employee is the structure tag or the structure's type
- Member names are identifiers declared in the braces

# Using the Structure

- Structure definition is generally placed outside any function definition
  - This makes the structure type available to all code that follows the structure definition
- To declare two variables of type Employee:

Employee employee1, employee2;

 employee1 and employee2 contain distinct member variables strAddress, Salary, etc..

#### The Structure Value

- The Structure Value
  - Consists of the values of the member variables
- The value of an object of type Employee
   Consists of the values of the member variables

strName strAddress Salary; SIN;

# **Specifying Member Variables**

- Member variables are specific to the structure variable in which they are declared
  - Syntax to specify a member variable: Structure\_Variable\_Name . Member\_Variable\_Name
  - Given the declaration: Employee employee1, employee2;
    - Use the dot operator to specify a member variable employee1.strName employee1.strAddress employee1.SIN

# **Using Member Variables**

Check employee101.c

# **Duplicate Names**

struct FertilizerStock

 Member variable names duplicated between structure types are not a problem.

{
 double quantity;
 double nitrogen\_content;
};

```
struct CropYield
{
    int quantity;
    double size;
};
```

FertilizerStock super\_grow;

```
CropYield apples;
```

super\_grow.quantity and apples.quantity are different variables stored in different locations

#### Structures as Arguments

- Structures can be arguments in function calls
  - The formal parameter can be call-by-value
  - The formal parameter can be call-by-reference
- Example:
  - void get\_data(Employee& employee);
    - Uses the structure type Employee we saw earlier as the type for a call-by-reference parameter

# Structures as Return Types

- Structures can be the type of a value returned by a function
- Example:
   Employee initialize ( )

}

Employee employee; /// some initialization code return employee;

# Using Function initialize

- initialize builds a complete structure value in employee, which is returned by the function
- We can use initialize to give a variable of type Employee a value in this way:

Employee employee; employee = initialize( );

#### **Assignment and Structures**

- The assignment operator can be used to assign values to structure types
- Using the Employee structure again: Employee employee1, employee2; employee1.strName = "john"; employee1.SIN = 123123; employee2 = employee1;
  - Assigns all member variables in employee2 the corresponding values in employee1

#### **Hierarchical Structures**

 Structures can contain member variables that are also structures

| struct <mark>Date</mark><br>{ |  |
|-------------------------------|--|
| int month;                    |  |
| int day;                      |  |
| int year;                     |  |
| };                            |  |

```
struct PersonInfo
{
    double height;
    int weight;
    Date birthday;
};
```

struct PersonInfo contains a Date structure

# Using PersonInfo

- A variable of type PersonInfo is declared by PersonInfo person1;
- To display the birth year of person1, first access the birthday member of person1

cout << person1.birthday...

 But we want the year, so we now specify the year member of the birthday member

cout << person1.birthday.year;</pre>

# **Initializing Structures**

A structure can be initialized when declared

#### Example:

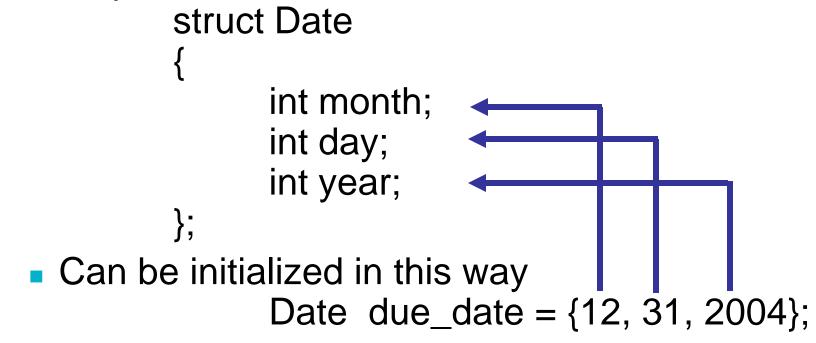